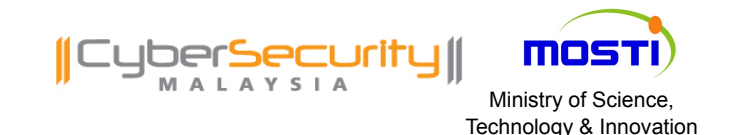

#### The Honeynet  $\mathbf R$  $E$  $\mathbf{P}$

# **Reversing Android Malware**

#### The Honeynet Project 10<sup>th</sup> Annual Workshop ESIEA || PARIS || .FR || 2011-03-21

MAHMUD AB RAHMAN

(MyCERT, CyberSecurity Malaysia)

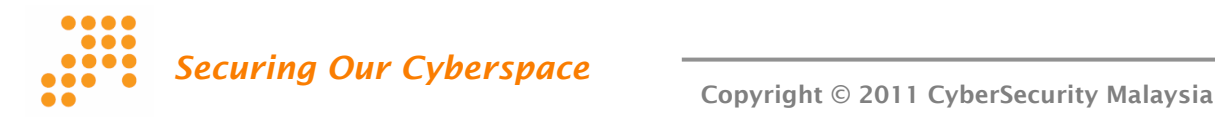

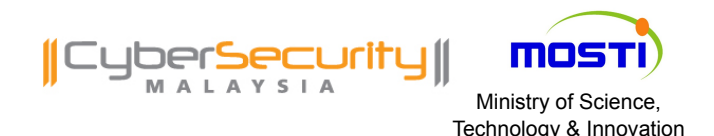

### MYSELF Technology & Innovation

- Mahmud Ab Rahman
- **MyCERT, CyberSecurity Malaysia**
- **Lebahnet(honeynet), Botnet, Malware**

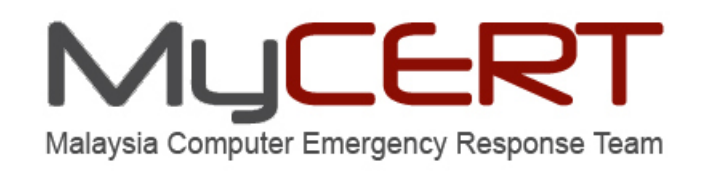

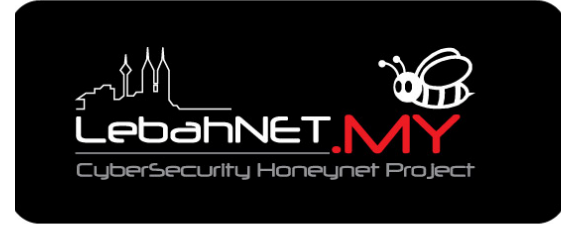

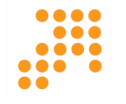

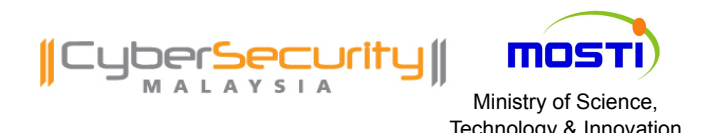

### Agenda and a strategy & Innovation Technology & Innovation

- Intro
- **Malware and Android**
- **Reversing Android Malware**
- **Android Malware Cases study:** 
	- o SMS.Trojan
	- o Geinimi
	- o DreamDroid
- **Exercise Challenge and Issues**
- **Outro/Conclusion**

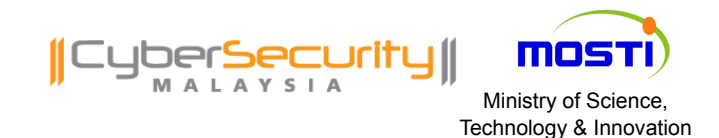

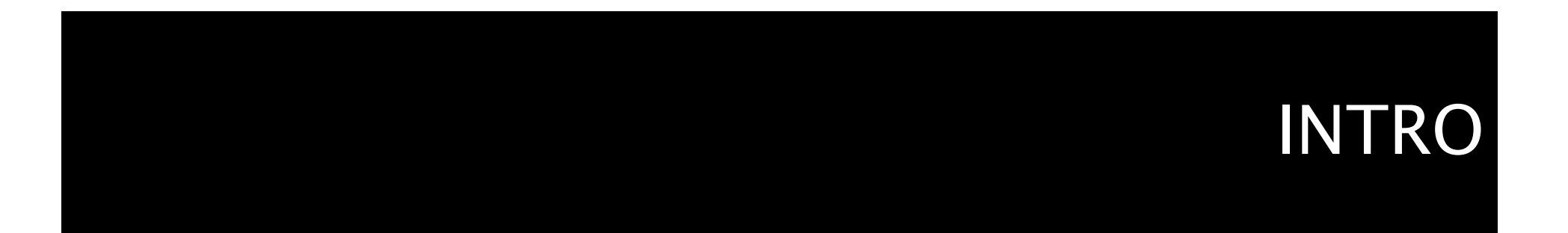

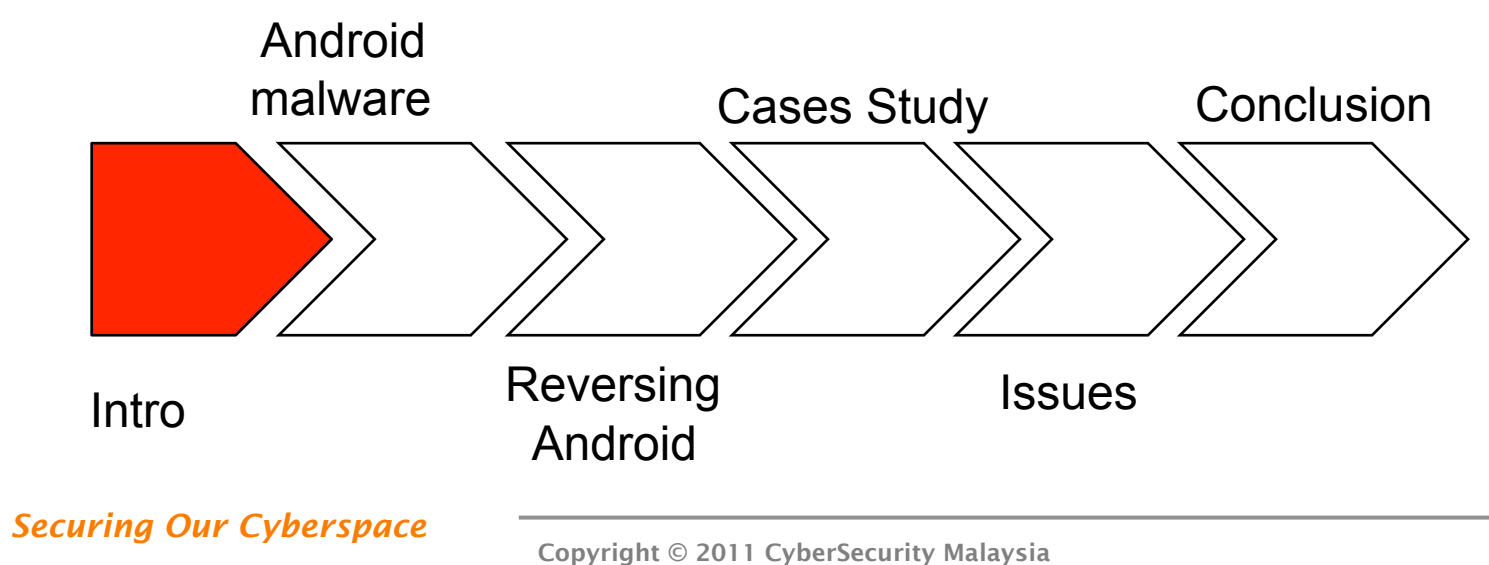

 $\bullet\bullet\bullet\bullet$ 

 $\bullet\bullet\bullet$ 

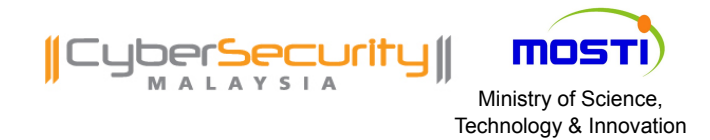

INTRO : Android 101

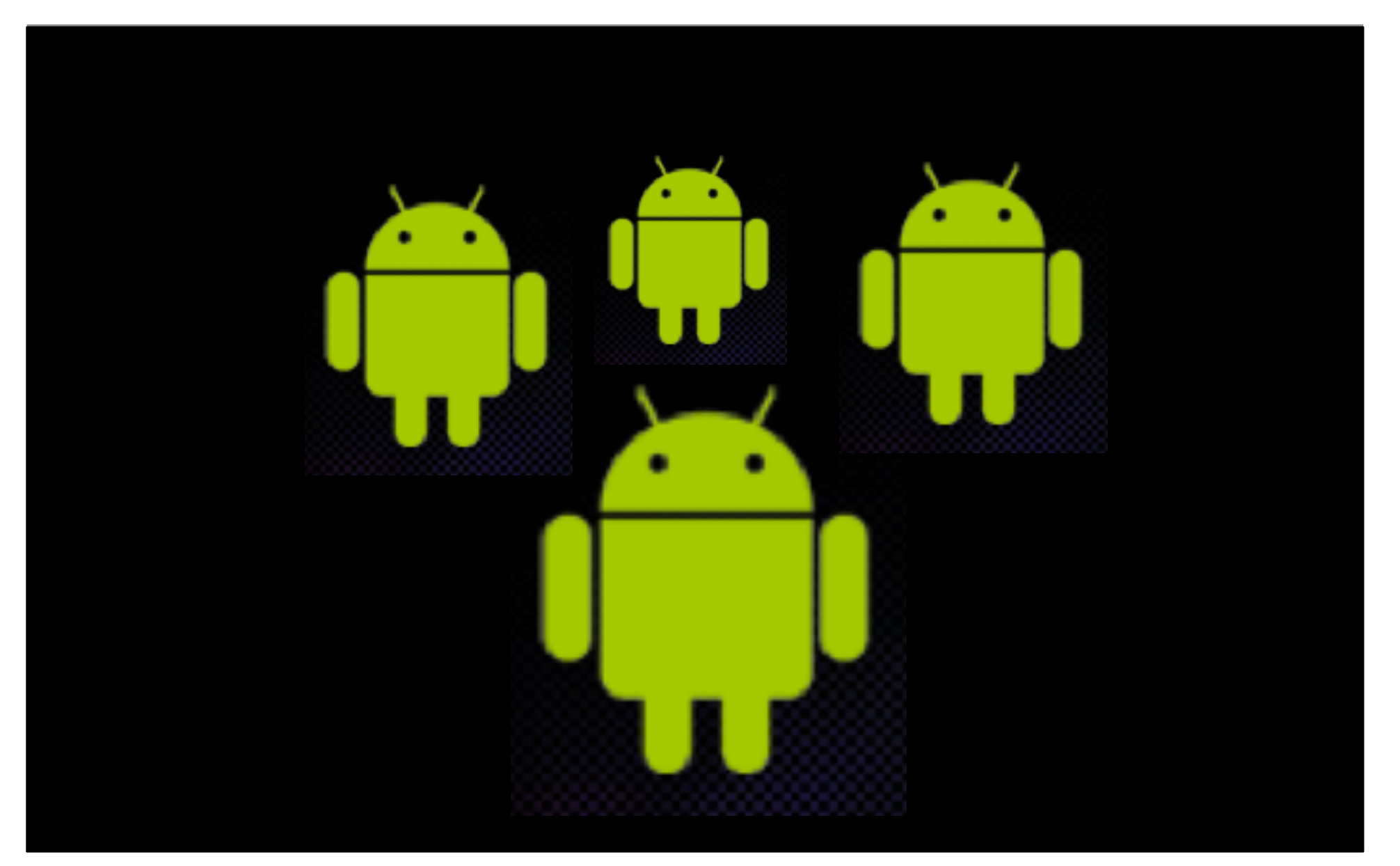

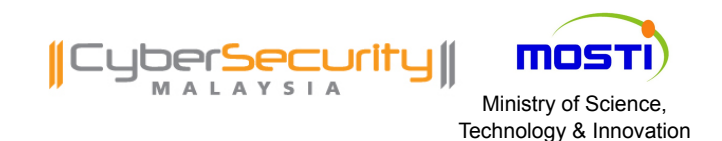

### INTRO: Android 101

- **Android architecture:** 
	- o Run on top of Linux kernel
	- o Use proprietary VM (Dalvik VM) as oppose to Java VM
	- o Mutiple layers for different purpose
		- Application layer
		- Driver layer
		- Kernel layer

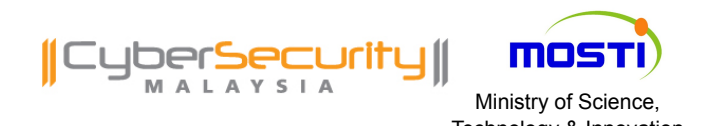

### INTRO: Android 101

### **Android architecture**

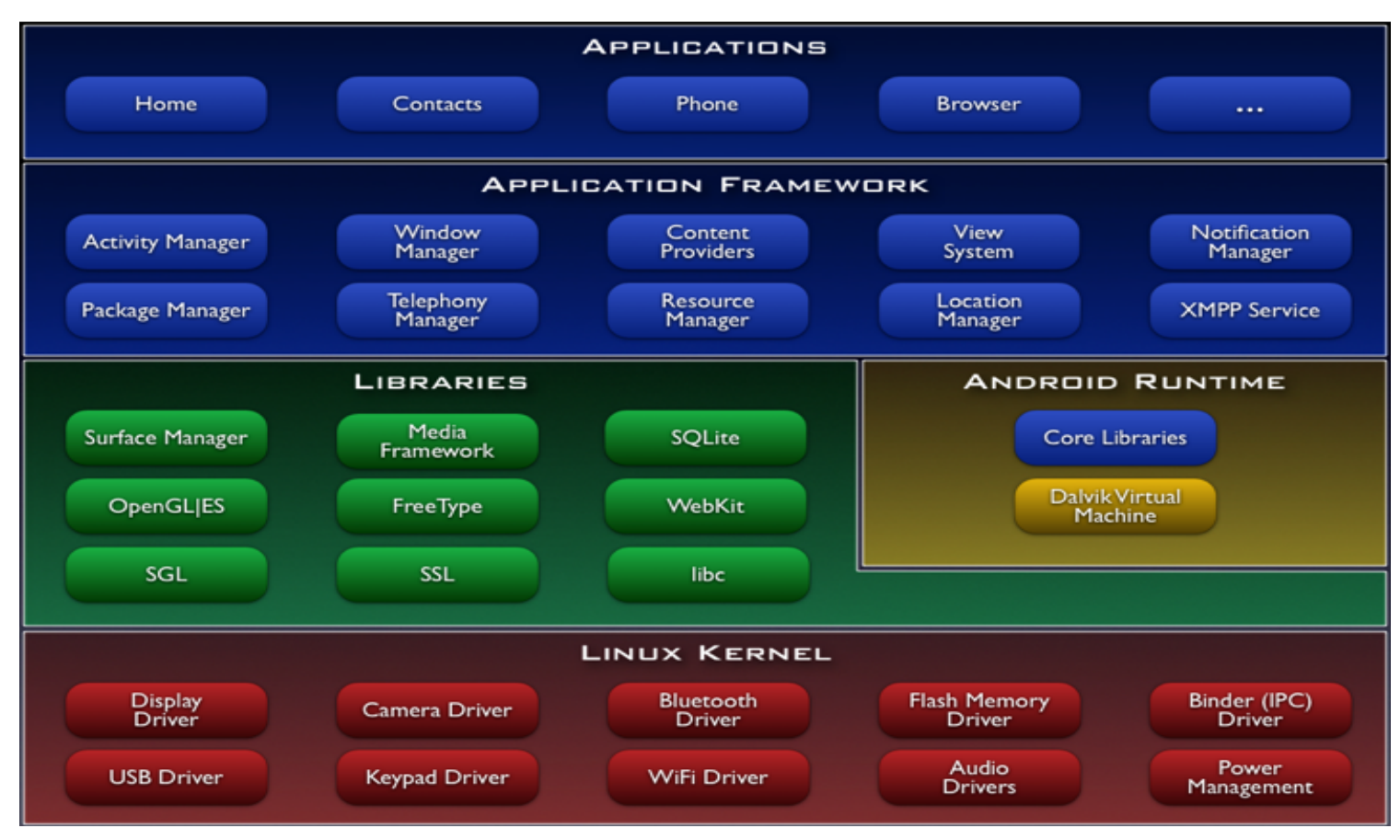

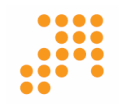

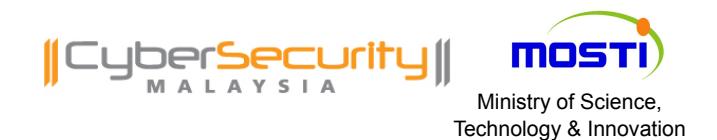

### $\mathsf{INTRO}: \mathsf{APK} \; 101$

- **Android package format** 
	- o Bundle a few files into a file (.apk)
	- o Just a zip file
	- o Classes.dex is core file compiled java classes.

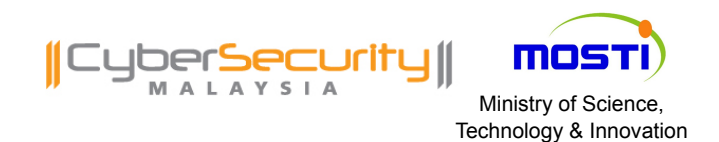

- **Run userspace Android applications**
- Designed by Dan Bornstein
- **Register based:** 
	- o Faster than stack based register
- **Run dalvik bytecode instead of Java bytecode**
- Use "DX" tool to convert Java \*.class to Dalvik bytecode

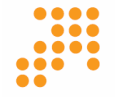

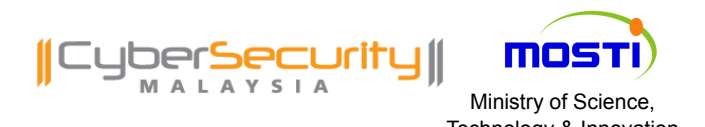

### **Dalvik VM vs Java VM**

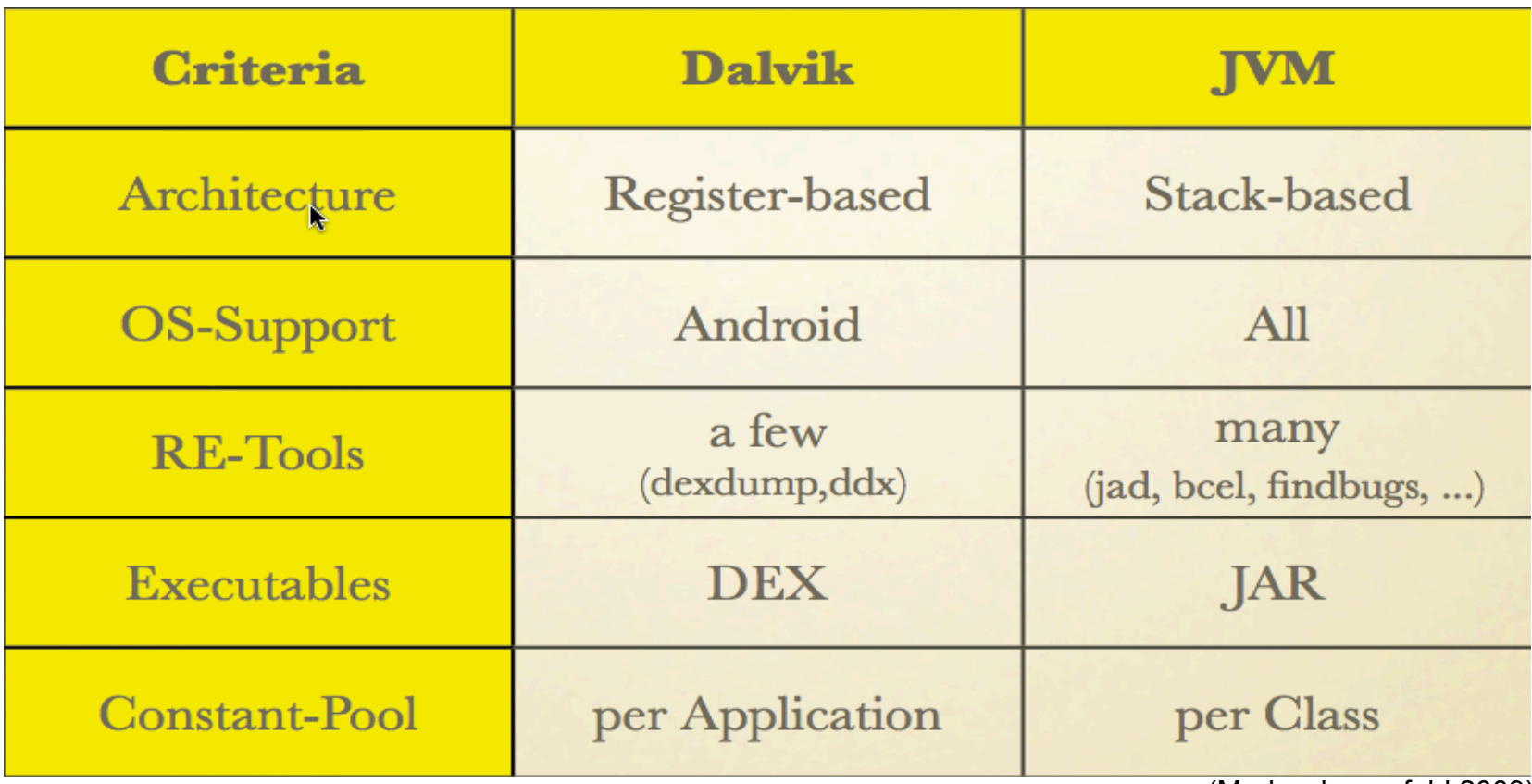

(Mark schoenefeld,2009)

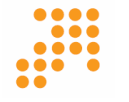

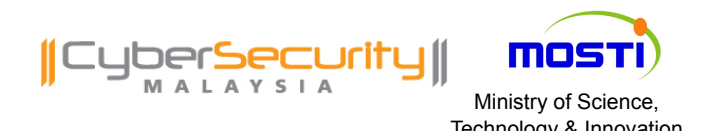

### INTRO : Dalvik VM 101

### **-** Java \*.classes to .dex file

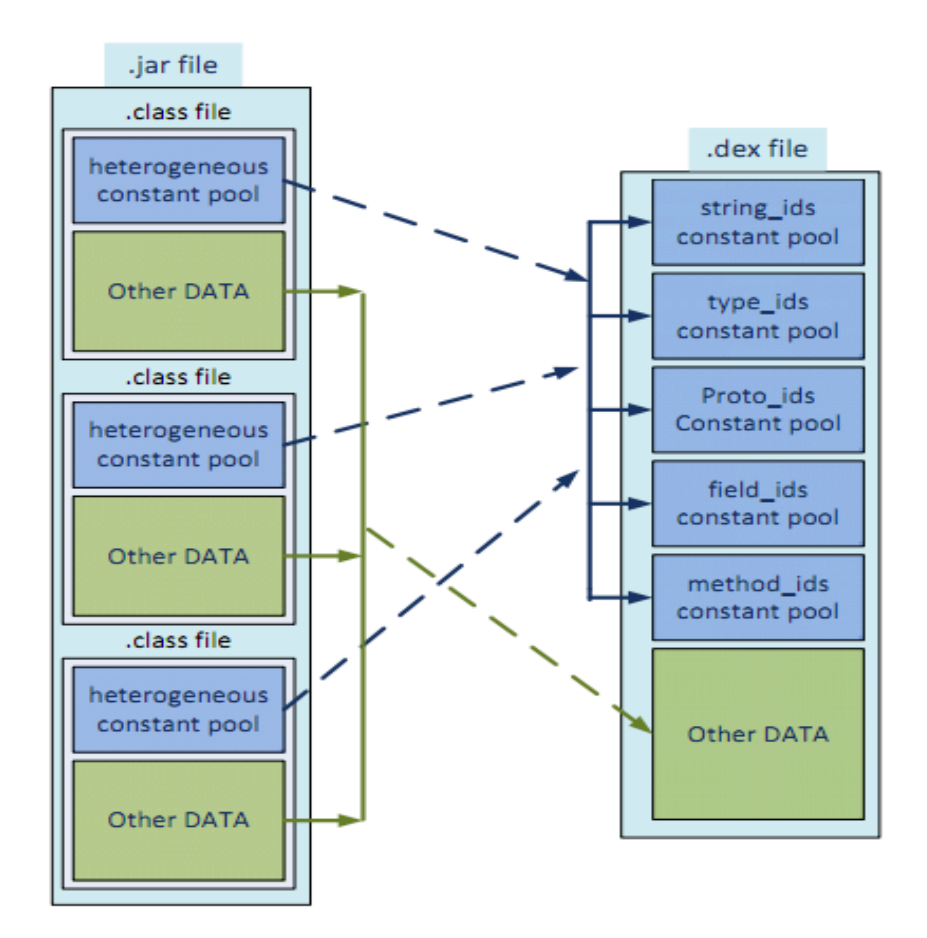

. . . .

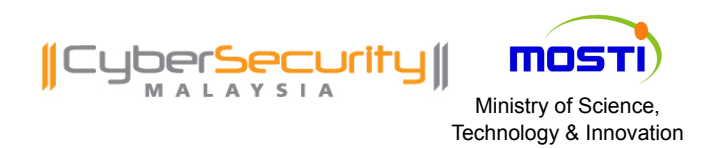

### $\mathsf{INTRO}: \mathsf{DEX}$  101

- **Executable format for Android platform**
- **DEX process flow**

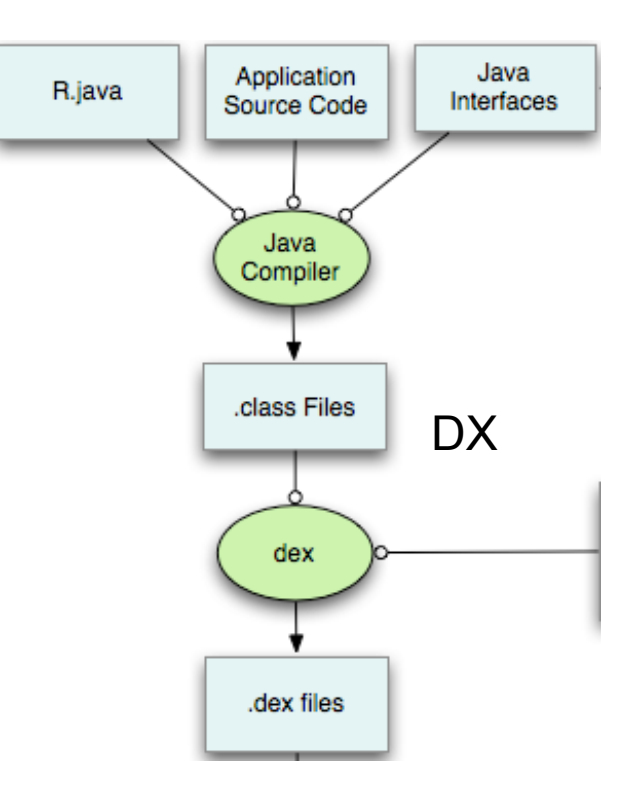

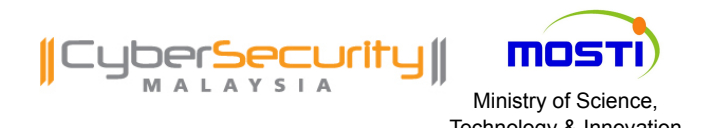

### $\text{INTRO}: \text{DEX}$  101

- **DEX file format**
- \*.odex o Optimized DEX

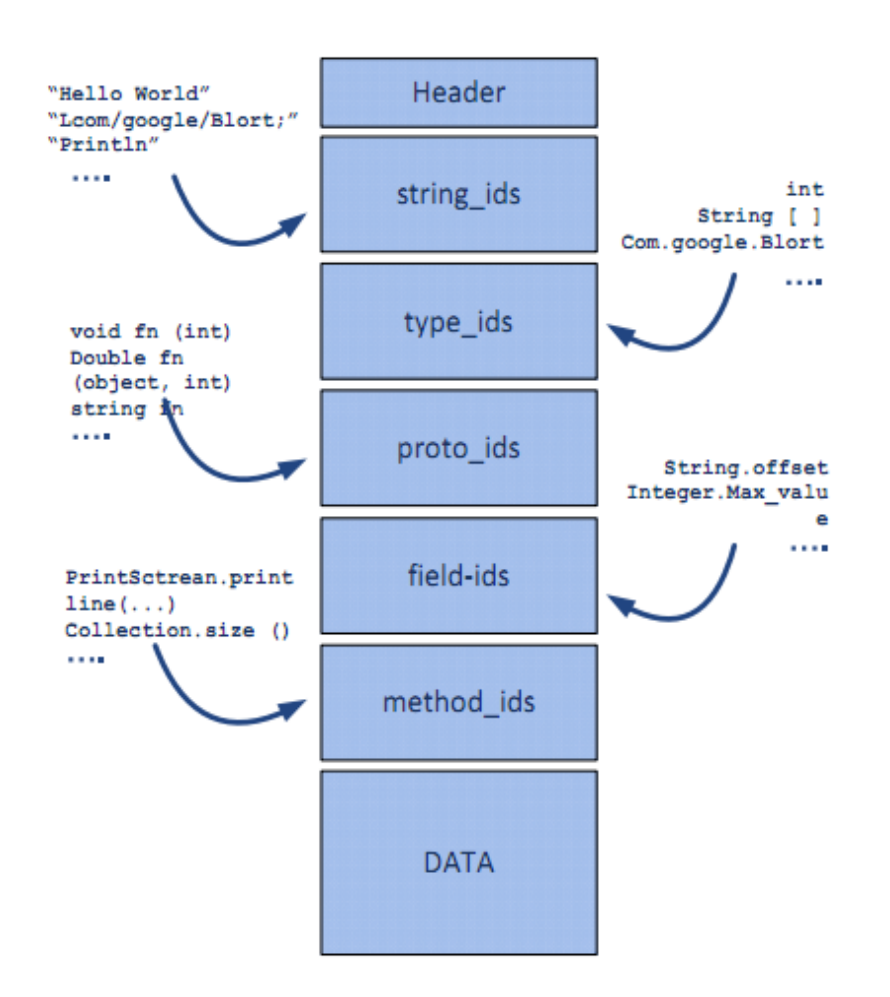

....  $• • •$ . . .

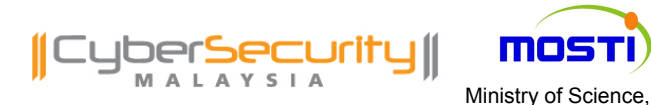

### INTRO : Android Apps Building Process Technology & Innovation

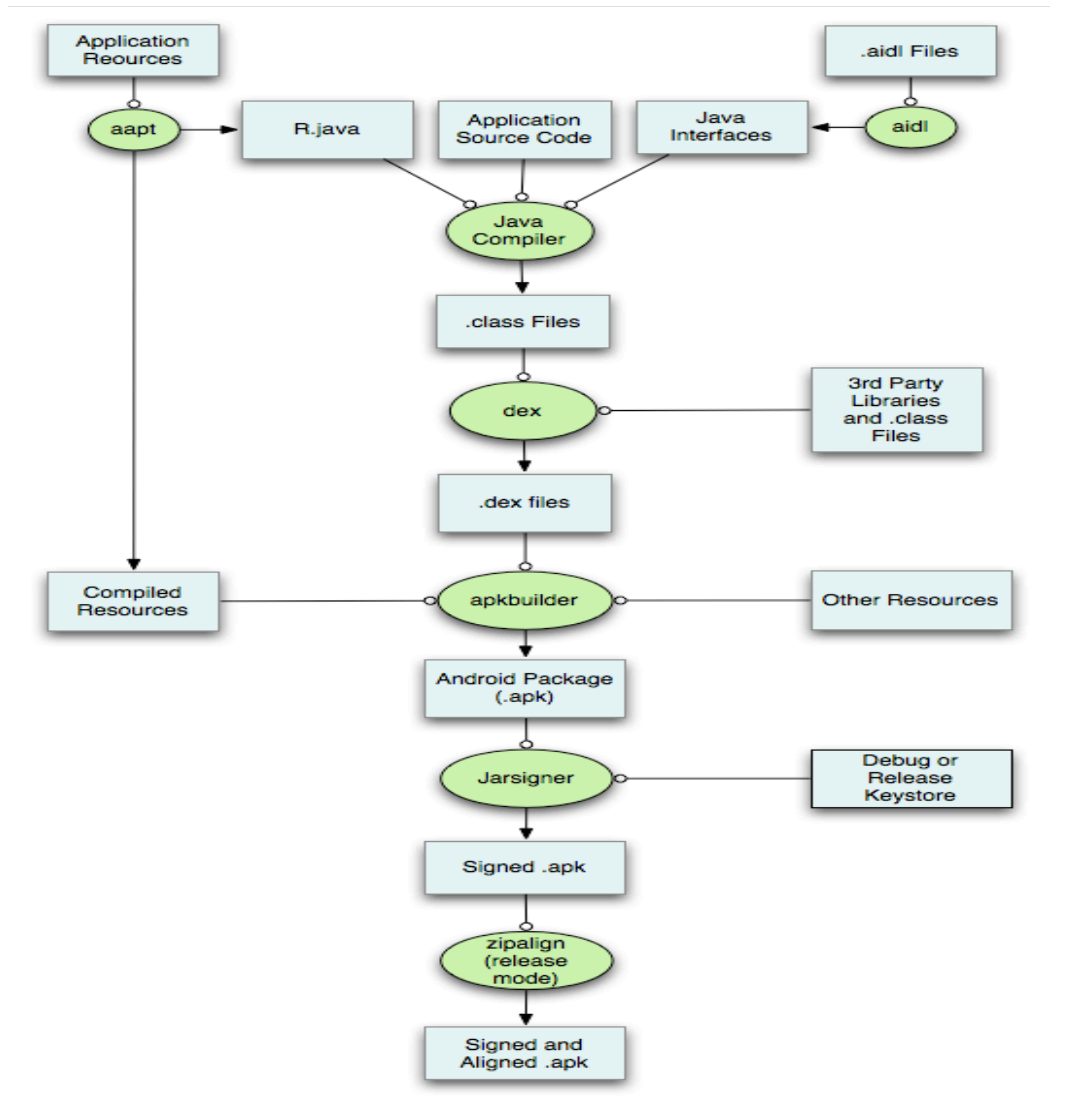

 $\bullet\bullet\bullet\bullet$  $\bullet\bullet\bullet$  $\bullet\bullet\bullet\bullet$  $\bullet\bullet\bullet\quad$  $\bullet$ 

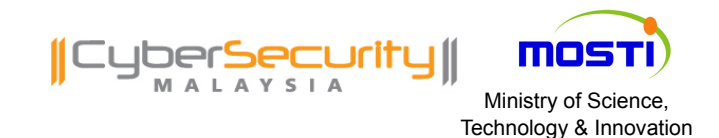

## ANDROID MALWARE

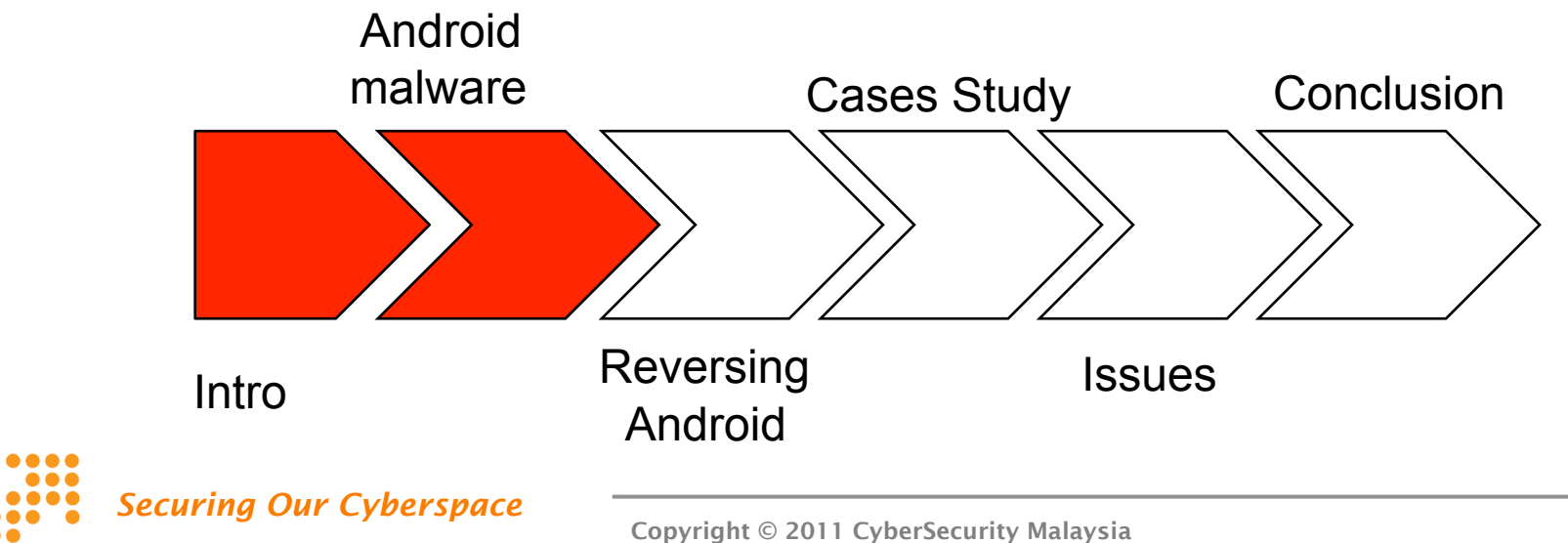

...

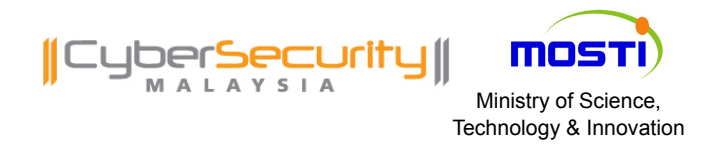

### **Android Malware**

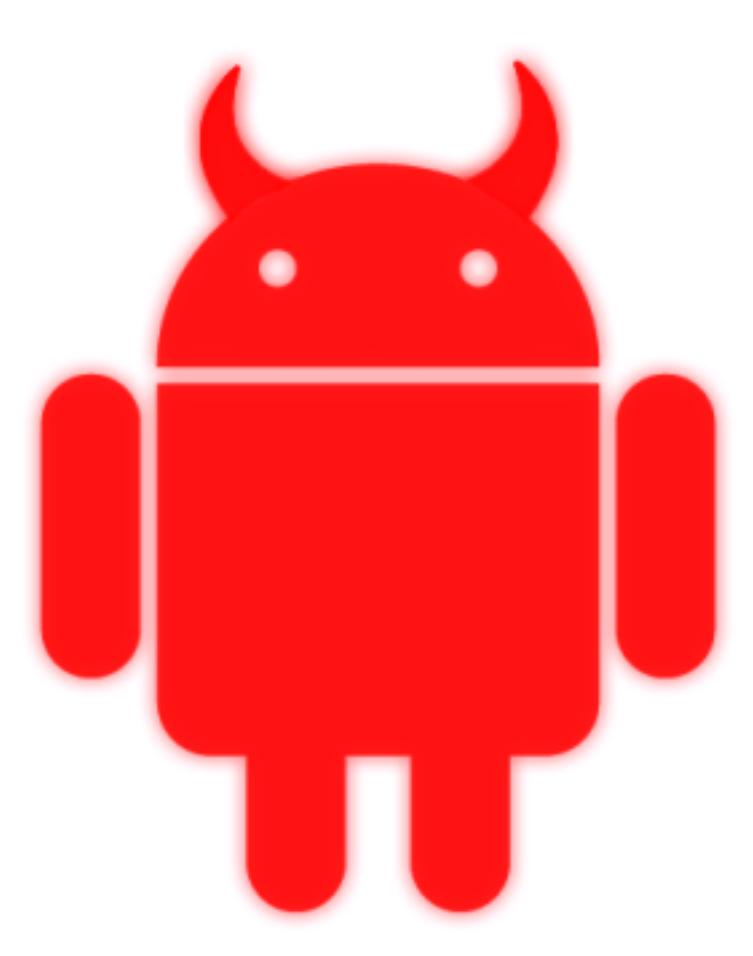

 $0000$ . . . .

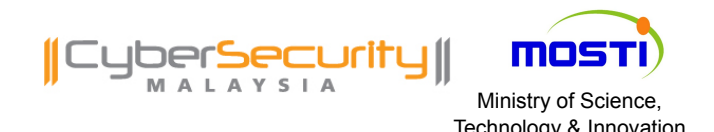

### Android Malware and the chnology & Innovation

- **Malicious piece of codes.**
- **Infection methods:** 
	- o Infecting legitimate apps
		- Mod app with malicious codes (Geinimi, DreamDroid,ADDR)
		- Upload to "Market" or 3<sup>rd</sup> party hosting
	- o Exploiting Android's (core/apps) bugs
	- o Fake apps
		- DreamDroid's removal tool

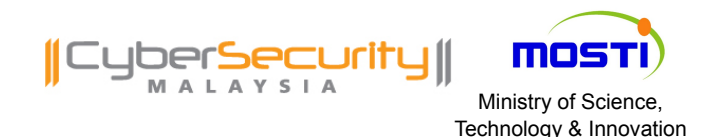

### Android Malware and the chnology & Innovation

### **Infection methods (cont):**

- o Remote install?.
	- Victim's gmail credential is required
	- Browse "Market" and pass gmail info
	- "Market" will install app into victim's phone REMOTELY

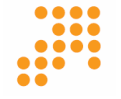

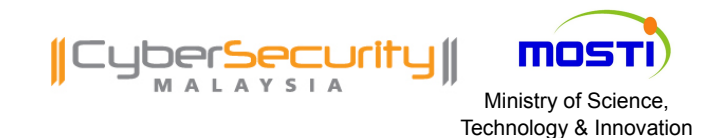

## REVERSING ANDROID MALWARE

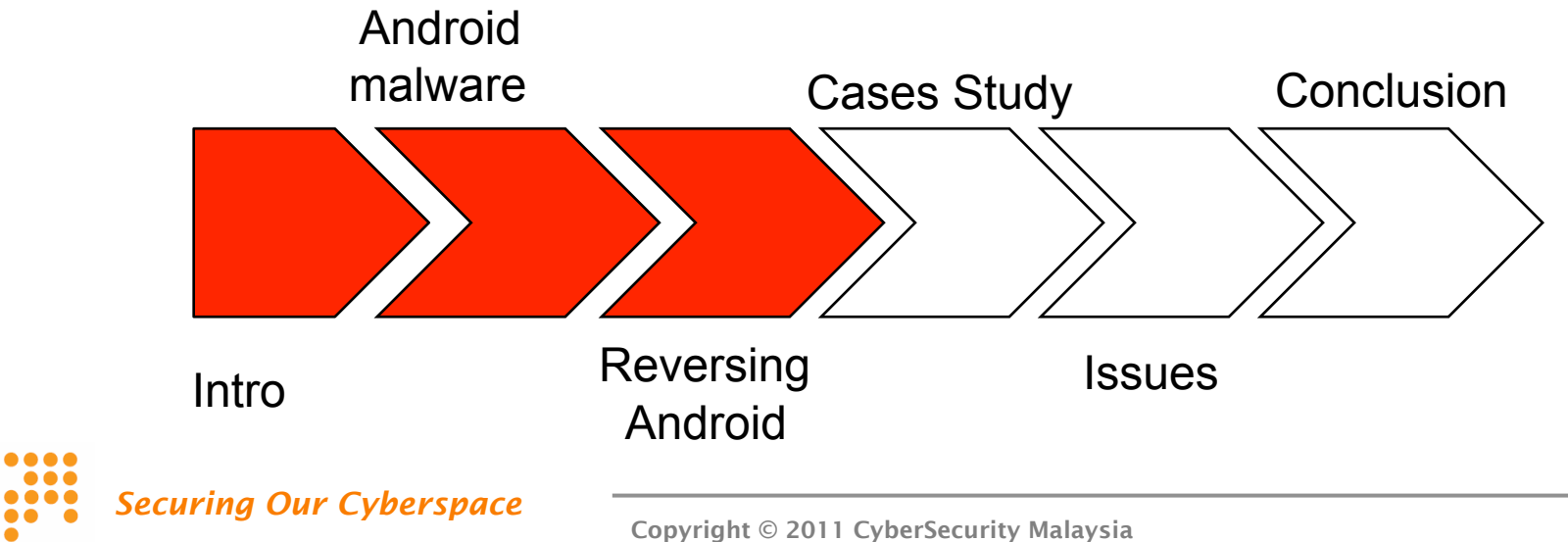

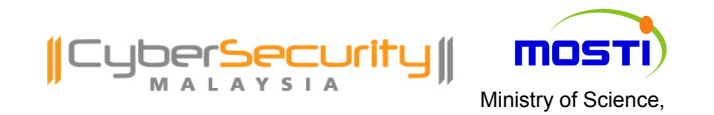

Reversing Android Malware Technology & Innovation

### W) I. **RUBBOID REVERSING**

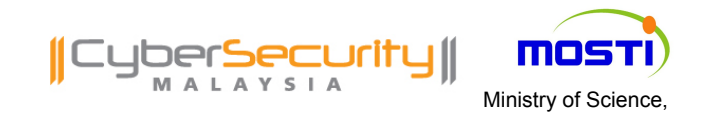

- **Source Of Files** 
	- o APK file
		- Can extract .DEX file
		- Reversing and interactive debugging is possible
			- ADB
	- o DEX file
		- Only reversing is possible
		- Files for "res" + "asset" + etc are missing.

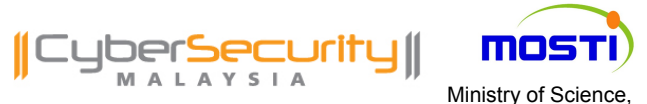

### Reversing Android Malware Technology & Innovation

### **Building Process**

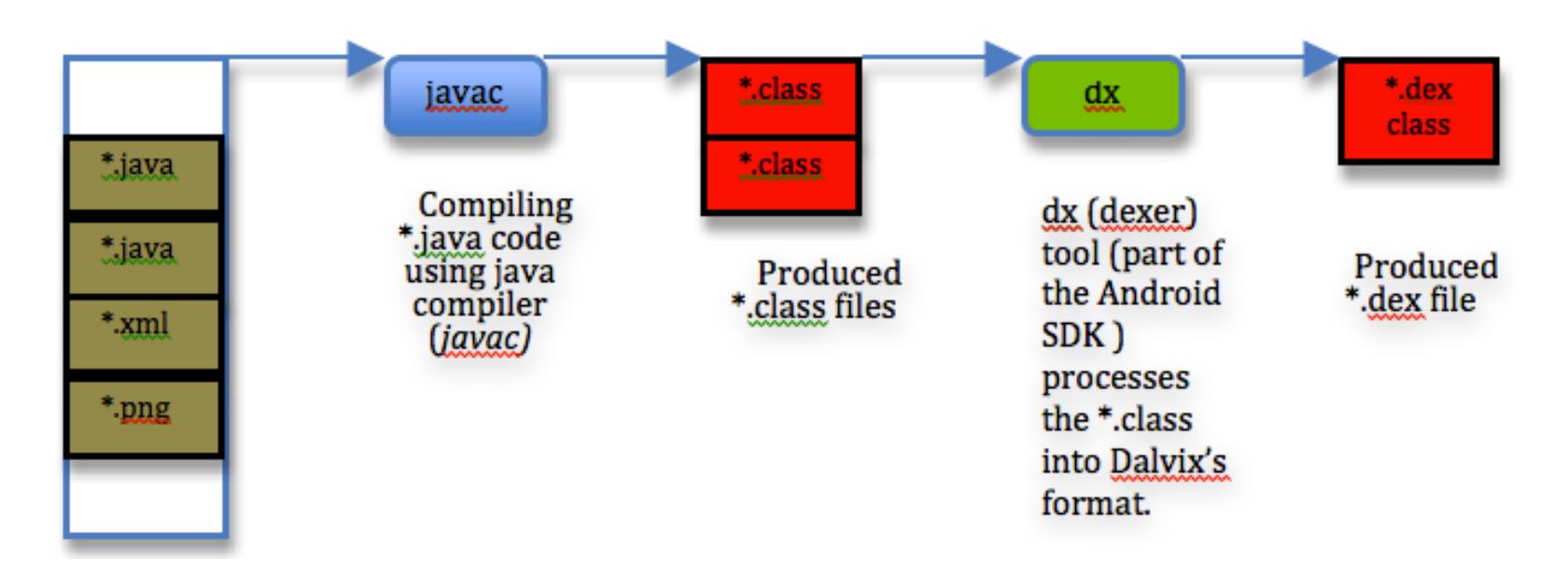

....

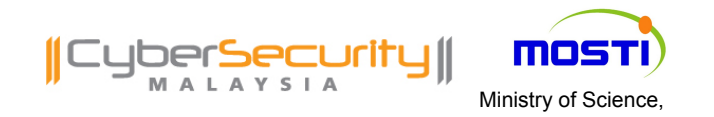

Reversing Android Malware Technology & Innovation

**Reversing Process** 

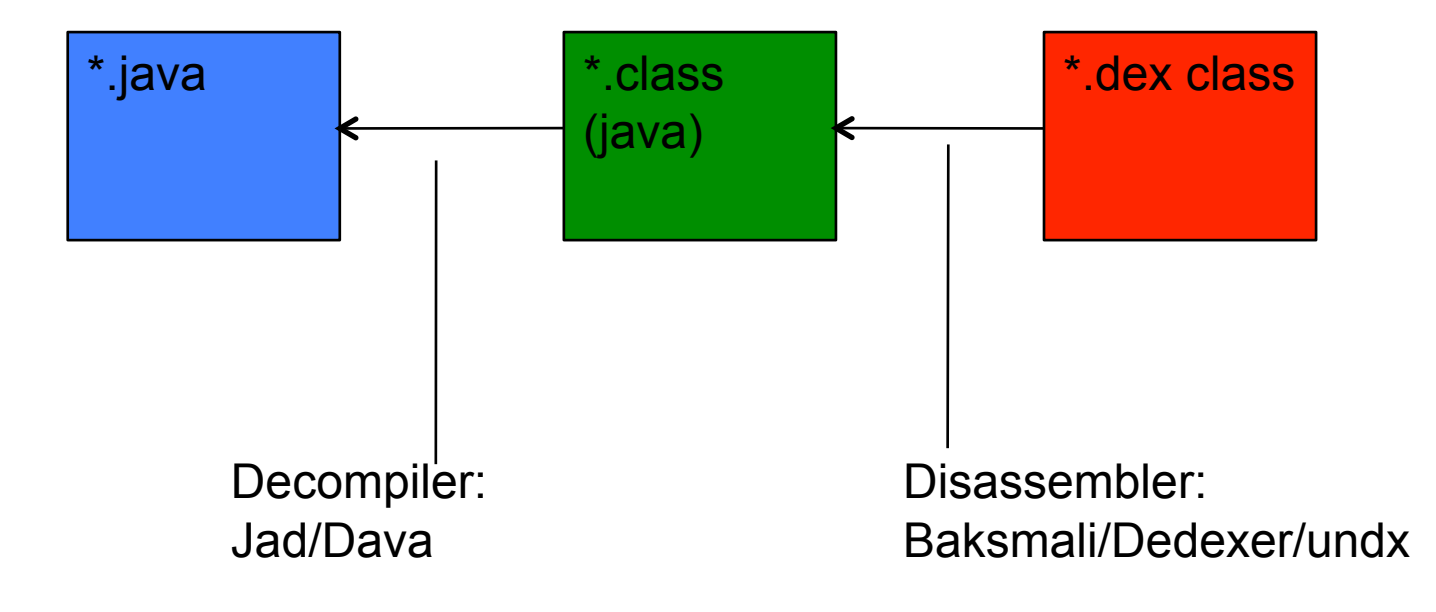

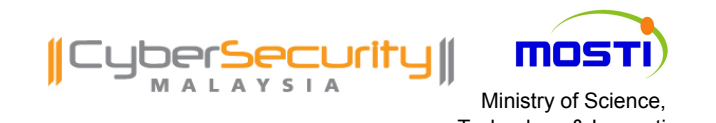

- **Tools** 
	- o Disassembler- to dump Dalvik VM bytecode to assembly-like syntax
		- Dedexer
		- Baksmali
		- Undx
		- Dexdump dumping \*.dex file (from Android SDK)
	- o Assembler- to convert to original Dalvik VM bytecode
		- Smali

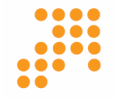

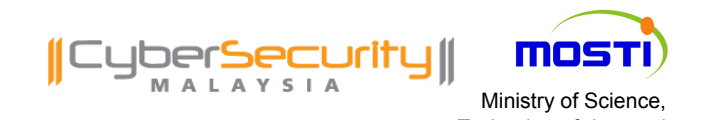

- **Tools (cont)** 
	- $\circ$  Text Editor viewing the code
		- Use a decent one with baksmali/dedexer output highlighter
			- UltraEdit
			- Emacs
		- Notepad is fine. :-)
	- o dex2jar
		- If you prefer Java than assembly-like output
		- Easy way to avoid complexity of Dalvik VM bytecode
		- May have errors interpreting Dalvik VM bytecode

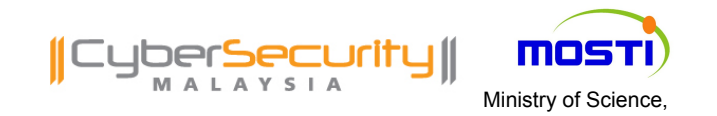

- **E** Check on AndroidManifest.XML
	- o Permission request
	- o Entry point
- **RE is solving a puzzle** 
	- o Start with "names/strings"
		- "NET"
		- "CRYPTO"
		- "SERVER"
		- $-$  "IO"
	- o Check on suspicious Android API
		- Location API, SMS API, Phone API, Mail API, Network API

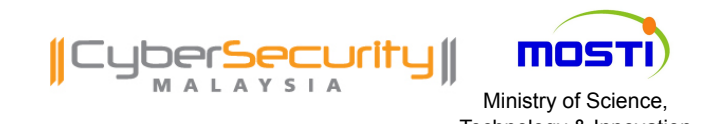

- **Tracing function calls:** 
	- o Browsing the codes and trace function call chains ("*XREF*")

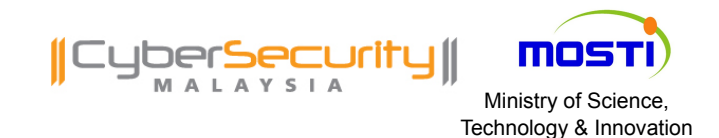

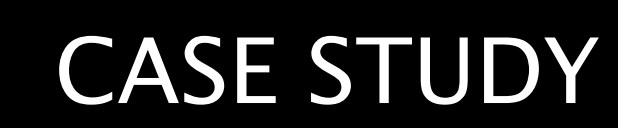

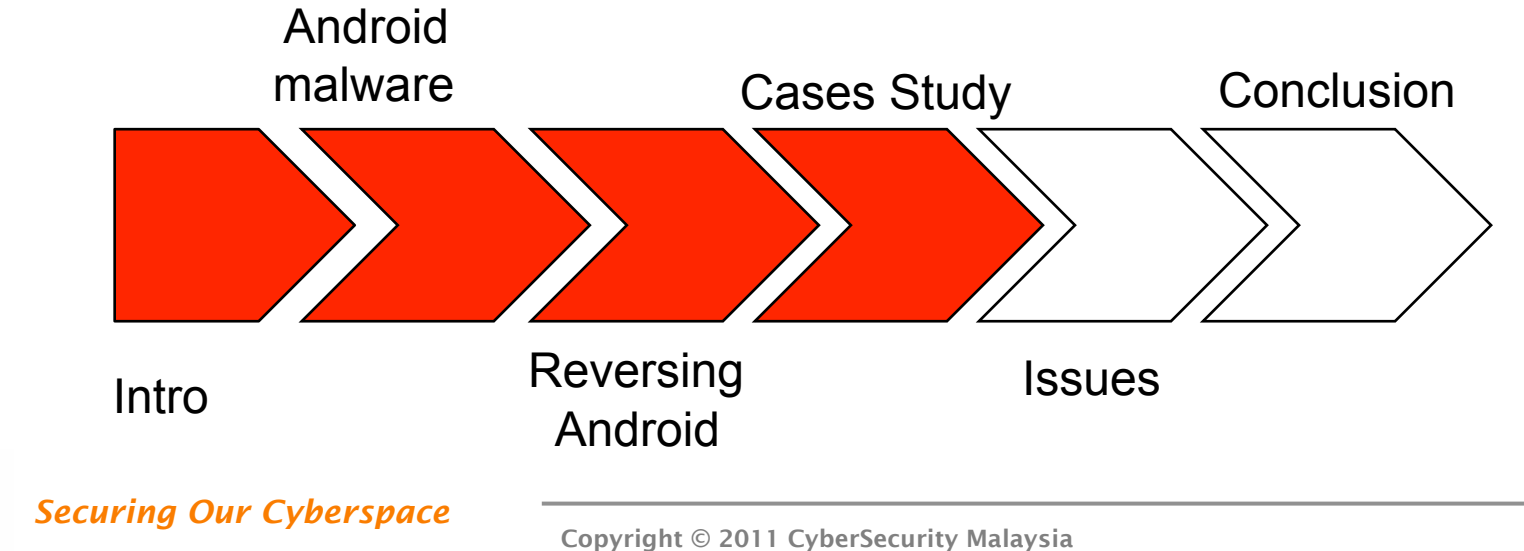

 $\bullet\bullet\bullet\bullet$ 

 $\bullet\bullet\bullet$ 

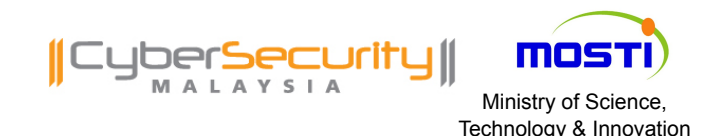

### Technology & Innovation Technology & Innovation

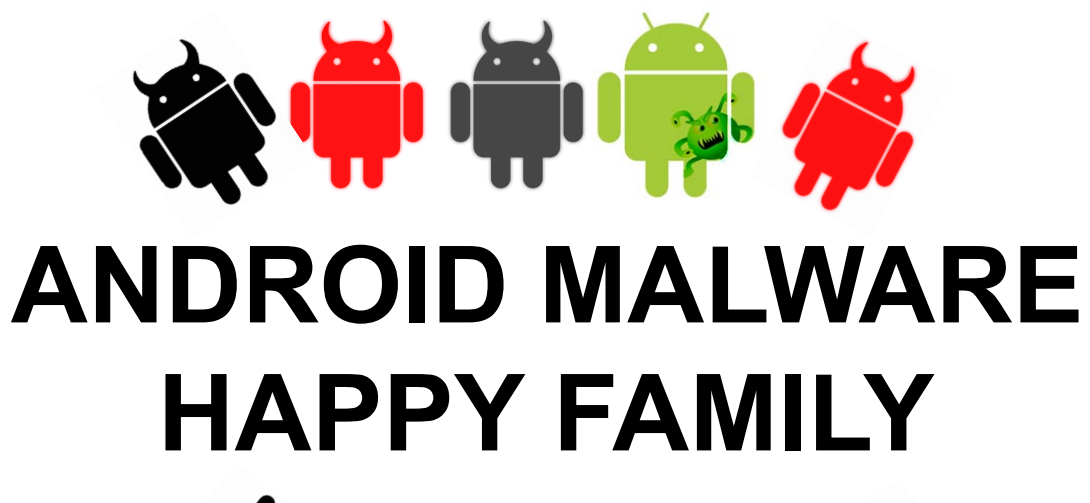

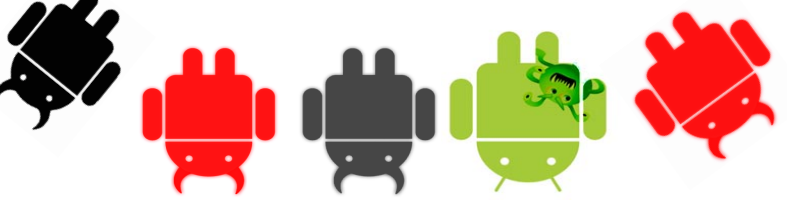

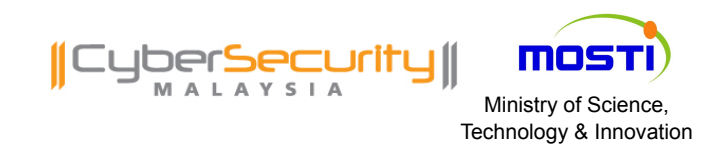

- **Oldest android malware (public)**
- Very simple (follow HelloWorld Android SDK)
- **Social engineering. It's by nature is malicious** app
- **Perform toll SMS fraud to Russia (premium** shortcode)
	- o Toll charges to enduser
	- o Send to shartcode number "3353" and "3354"
- A good reason for AV on mobile ; )

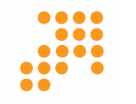

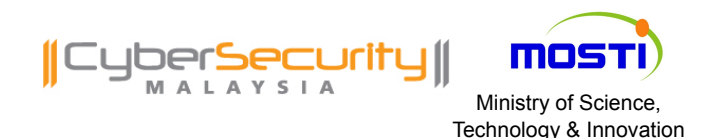

### $\overline{\mathsf{CASE}}$   $\#2$ :  $\overline{\mathsf{Geim}}$   $\overline{\mathsf{I}}$

- **Nice way to celebrate new year** 
	- o Discovered close to new year eve!
- **Modus Operandi** 
	- o Infecting legitimate software
		- MonkeyJump2, Sex Positions, etc.etc
- **Features:** 
	- o Encryption- DES
	- o C&C Servers
	- o Info stealer
	- o Bot capability
	- o Encrypted communication

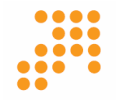

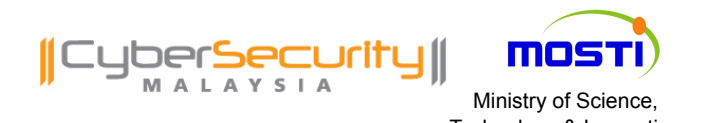

**Encryption- DES** o Encrypted C&C and Data o DES with "01020304050608" key

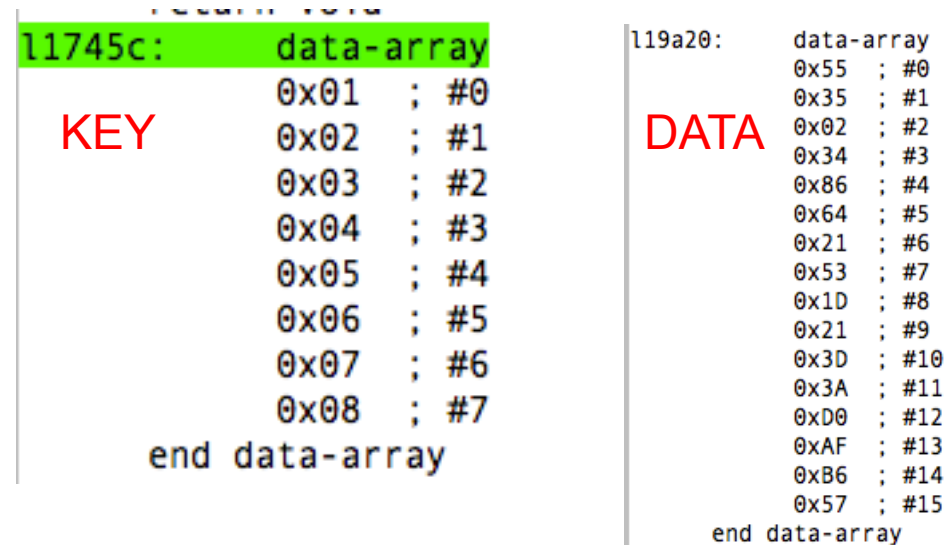

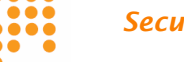

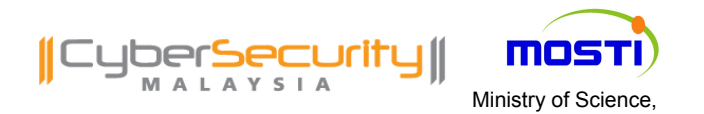

**Encryption- DES** o Encrypted C&C and Data o DES with "01234568" key

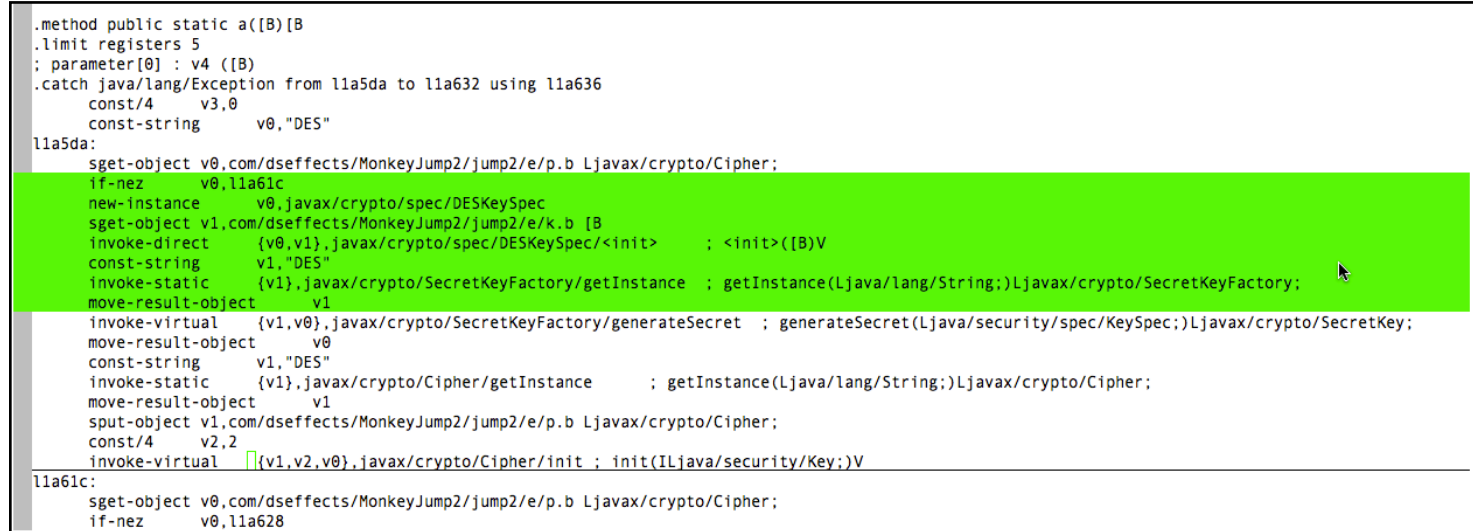

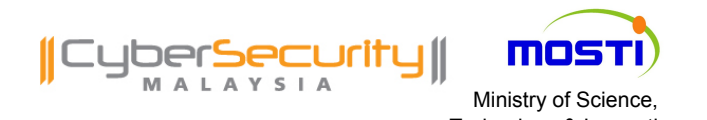

### **Reversing DES encryption**

```
require 'openssl'
def decrypt (data)
      cipher=data
      alg="DES-ECB"key="0102030405060708"
      puts "--Decrypting--"
      des = OpenSSL::Cipher::Cipher.new(alg).decrypt
      des.key=key.to a.pack('H*')
      out = des.update(cipher.to a.pack('H*)')puts out
end
#data retreived from p.ddx (11a318:
                                        data-array)
data="efaf9e30fee22b96131de17c6793d6f218ae00de2fdd79317ca4111b0b515634160fef63a918ecd211a26b72f
2a03c86aa6c742b5b62af6c83e6770ba72faff460991b02ac18b5f6160fef63a918ecd20f04c59bbe85adf23f722a80
5bec179d7cac2aad70e1d35c26eedcaebd3cfb2e3333e18e72773cb07273146c54cf74c19d483c702e81ed697cac2aa
d70e1d35c5a6e093057903001160fef63a918ecd2bfe19c387d318bb201571839c01bb3d918ae00de2fdd79310dd67f
2210fa980bc4c289e00c76ba0e425a1b849c5e0f57fa72cba511be6abcdf10f333c75b22b7"
decrypt (data)
```
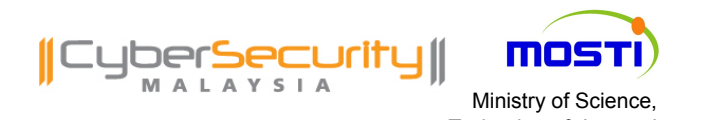

**Encryption- DES (result))** 

xxx-winxp:crypto mahmud\$ ruby des.rb --Decrypting-www.widifu.com:8080;www.udaore.com:8080;www.frijd.com:8080;www.islpast.com:8080;www.piajesj.com:8 980; www.qoewsl.com:8080; www.weolir.com:8080; www.uisoa.com:8080; www.riusdu.com:8080; www.aiucr.com: 3080;117.135.134.185:8

#### DECRYPTED DATA

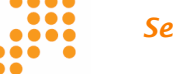

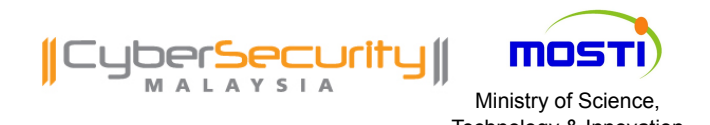

- **Info stealer** 
	- o Steal info and pass to C&C Server
	- o Encrypted data
	- o Steal data:
		- IMEI,IMSI
		- GEOLocation (lat,long)
		- $-$  SMS
		- Contacts list
		- Installed apps list

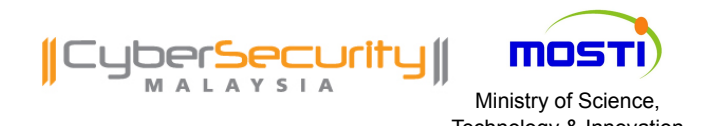

### Bot capability

- o Received commands from C&C server
	- dsms Delete SMS(es)
	- Smsrecord steal sms record and pass to C&C
	- showurl Open browser with URL
	- Call make a call to number
	- Install install apps
- o State for bot
	- Start, download,parse, transact,Idle

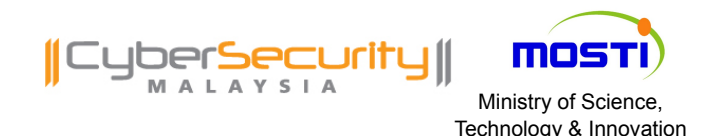

### **Encrypted communication**

- o Every data receive/sent are encrypted
- o Embeded into "*params*" parameter for sending encrypted data

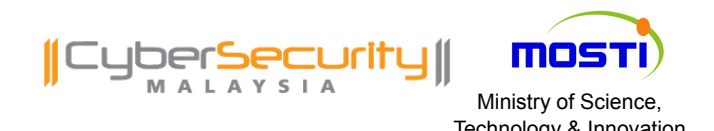

- **Backdoor** 
	- $\circ$  TCP socket on ports 5432, 4501 or 6543
	- o Another back door on port 8791
		- Send a "hi,xiaolu" response message to listener
		- Send a "hi,liqian" response message to request
		- Run at loopback interface. ; )

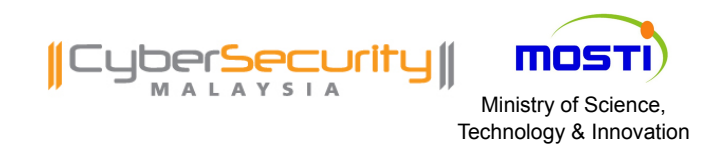

- **Tagged Image File Format (abbreviated TIFF)**
- **File format for storing images**
- $\blacksquare$  it is under the control of Ad(0day)be Systems (2009)
- **widely supported by image-manipulation** application

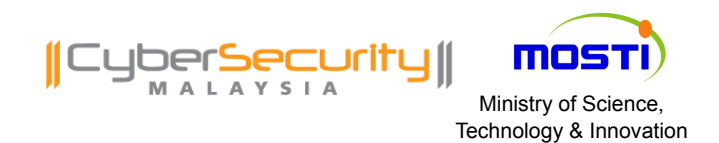

### CASE #3: DreamDroid

- **Example 1 Latest addition to android malware family**
- **Modus Operandi** 
	- o Infecting legitimate software
	- o Hosted at "Market"
	- o 53 software infected
- **Bundled with exploits to "root" the Android** 
	- o Exploid (CVE-2009-1185)
	- o Rageagaintsthecage (CVE-2010-EASY)

■ Bot capability

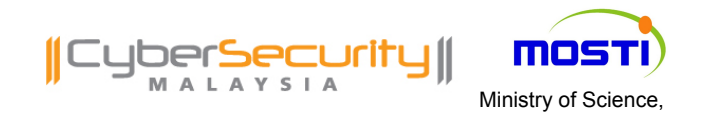

CASE #3: DreamDroid (cont)

- **Features:** 
	- o Encrypted communication (XOR)
	- o Encrypted data
	- o Bot capability
	- o Two stage payloads
		- 1st Payload Infected app
			- Rooted device
			- Install 2nd payload (DownloadProviderManager)
		- 2nd Payload DownloadProviderManager
			- Sqllite.db (original filename)
			- Receive instructions from C&C
			- Send info to C&C
			- Silently install itself (copy to */system/app* directory)

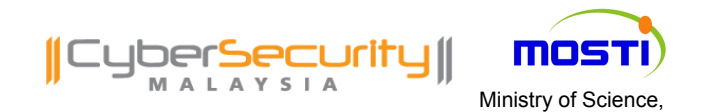

CASE #3: DreamDroid (cont)

- **Encryption** 
	- o XOR operation
		- $-$  KEY="6^)(9-p35a%3#4S!4S0)\$Yt%^&5(j.g^&o(\*0)\$Yv!#O@6GpG@=+3j.&6^)(0-=1".*getBytes()*
		- $-$  DATA $=$

" 9442938832952138511219112519102302419997621102222611139125244801090511910 011960487794252"

- o Revealed C&C server
	- http://184.105.245.17:8080/GMServer/GMServlet
- **Send IMEI, IMSI, Device Model, SDK Version to** C&C server

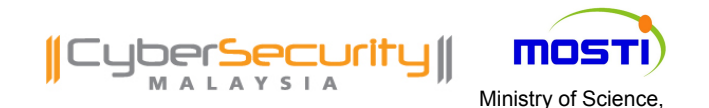

CASE #3: DreamDroid (cont)

#### **Encryption**

```
method public static crypt([B)V
.limit registers 5
; parameter[0] : v4 ([B)
.1ine<sub>46</sub>const/4 vl.0line 47const/4 v0.0
110934:
  array-length v2, v4
 if-1t v0.v2.11093c
.line 54return-void
11093c:.line 48
  aget-byte v2, , v0
  sget-object v3, com/android/root/adbRoot.KEYVALUE [B
  aget-byte v3, v3, v1
 xor-int/2addr v2, v3
                          XOR Operation int-to-byte v2, v2
  aput-byte v2, v4, v0
.line 49
  -44.4 + 114.0 + 11.0 + 1.1
```
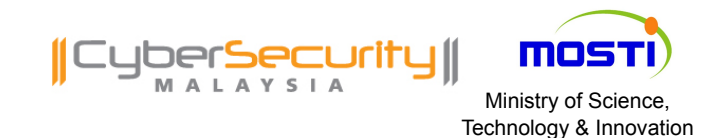

## CHALLENGES AND ISSUES

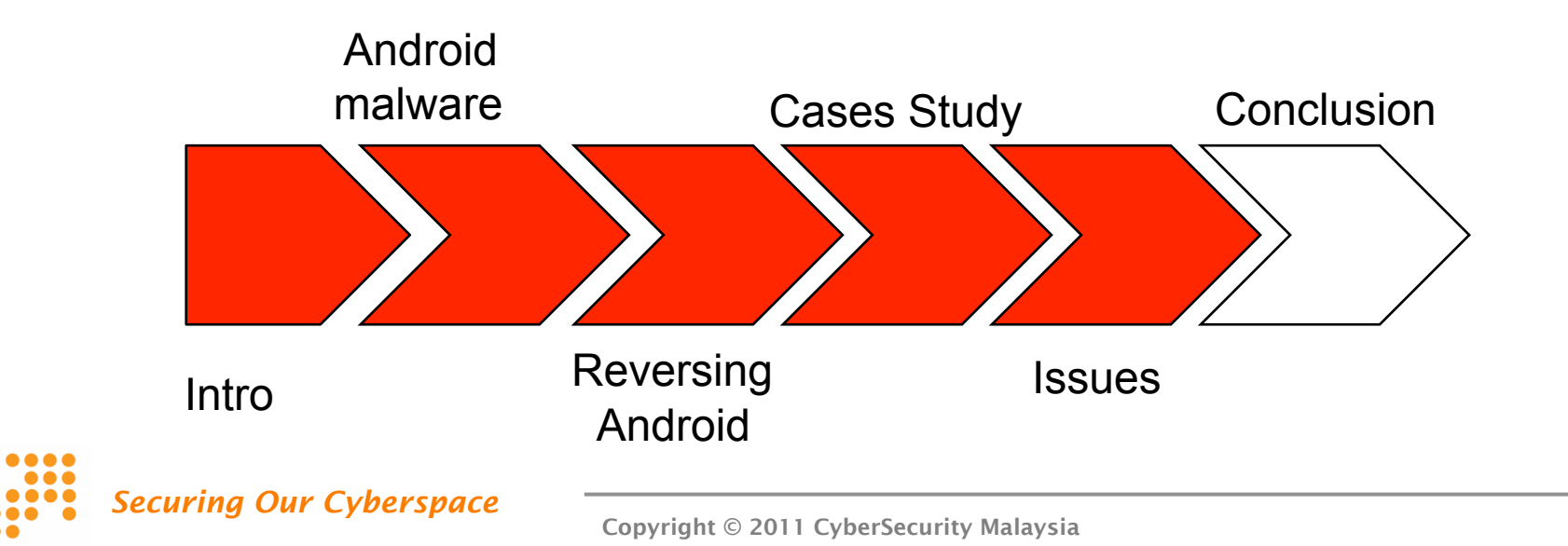

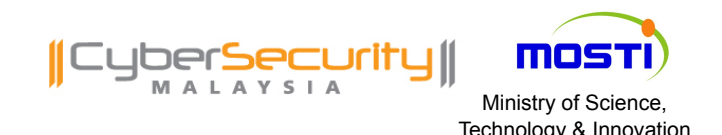

### Challenges and Issues

- **Typical Reverse engineering challenges** 
	- o Code obfuscation
		- Obfuscation on data
	- o Encryption
		- Make it harder
		- Eventually will be broken (as for current sample)
	- o Code optimizing
		- Code for device, painful for RE
- **Tools is not yet mature** o IDA PRO like RE suite

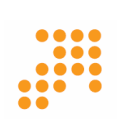

*Securing Our Cyberspace* 

o XREF

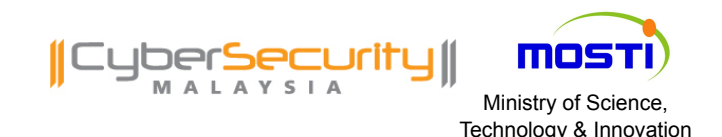

- **Spotting the malicious apps** 
	- o Not RE problem but how do you spot the malicious app?.
- **Remote Install via "Market" would be interesting** to observe

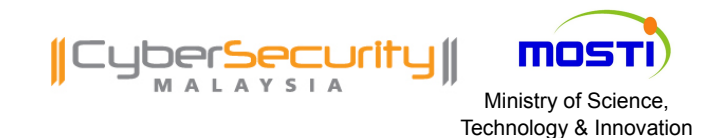

# CONCLUSION

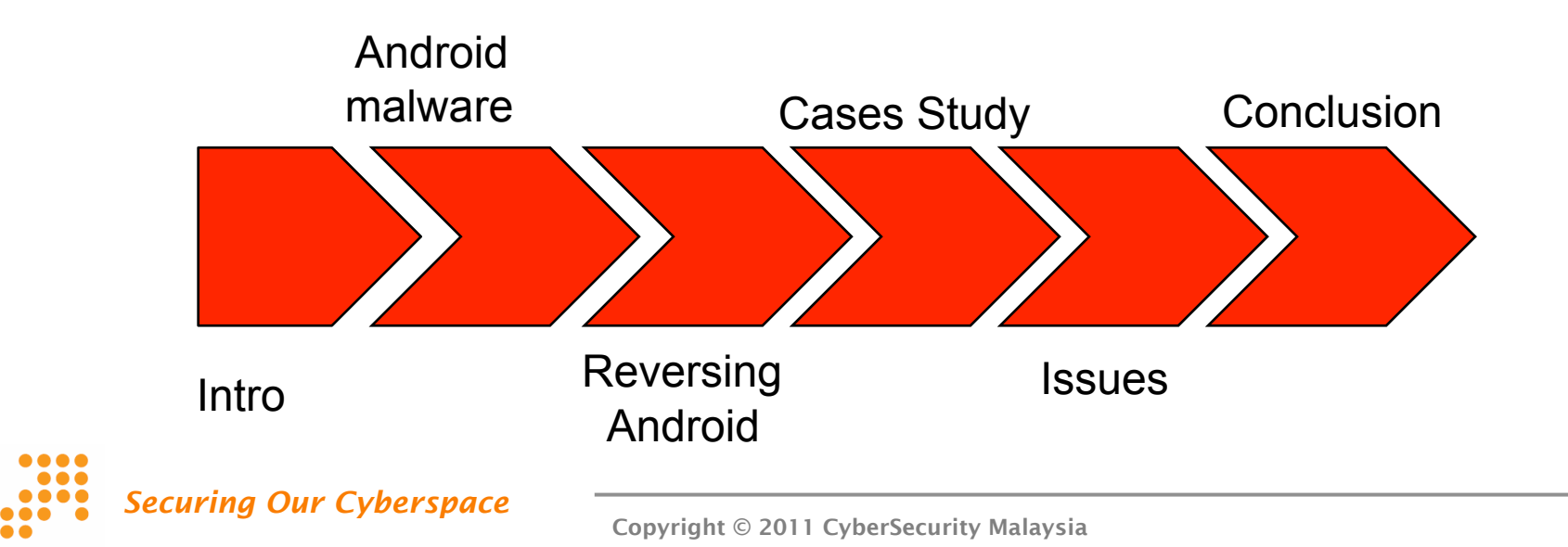

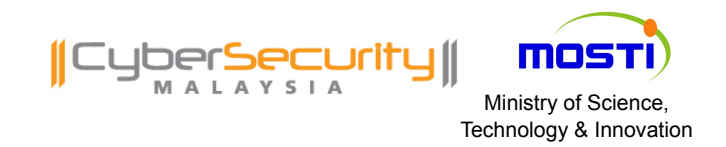

- **Android malware is interesting topic** 
	- o More complex android malware are expected
	- o More exploits on Android platform are expected
	- o More powerful hardware will change the landscape!
- **If is possible to reverse engineering Android** malware
	- o A lot of free tools to reverse engineering android apps/malware
	- o Solving a puzzle. PERIOD
- Reversing tools are there, but yet to mature

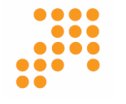

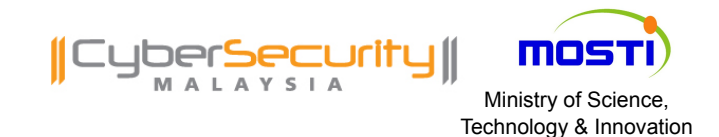

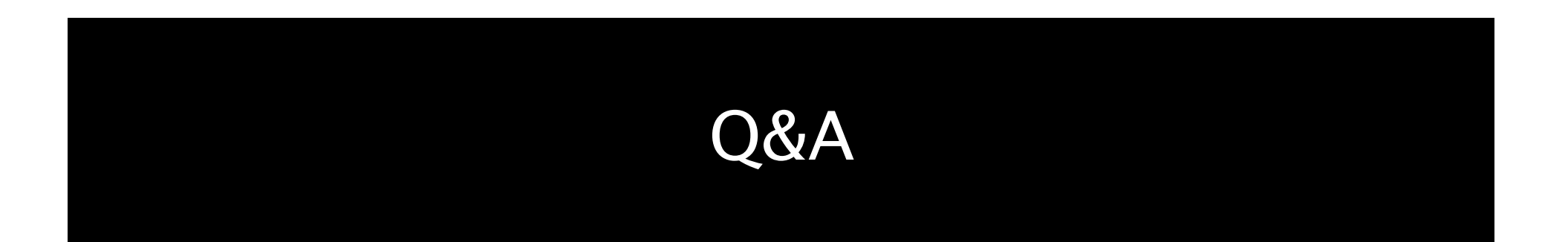

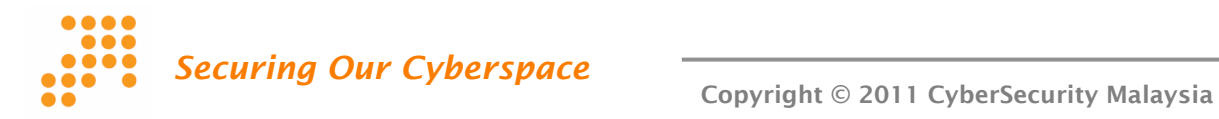

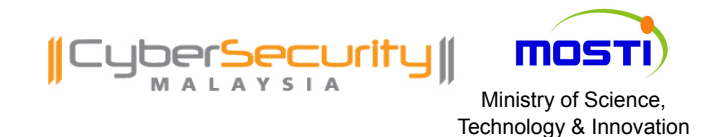

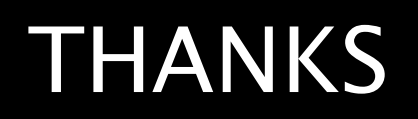

Email: mahmud@cybersecurity.my Web: http://www.cybersecurity.my Web: http://www.mycert.org.my Web: www.cybersafe.my Report Incident: mycert@mycert.org.my

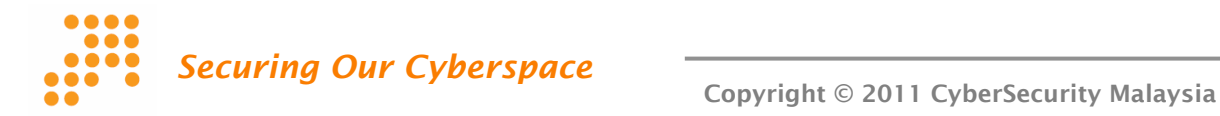